# REST Support for B2B Access to Your OpenEdge AppServer

Kumar Navneet Principal Software Engineer Progress Software knavneet@progress.com

David Cleary Principal Software Engineer Progress Software davec@progress.com

# **PROGRESS EXCHANGE<sup>®</sup>**

Developing applications for B2B or Business to Business, is about empowering your users

#### Progress OpenEdge REST

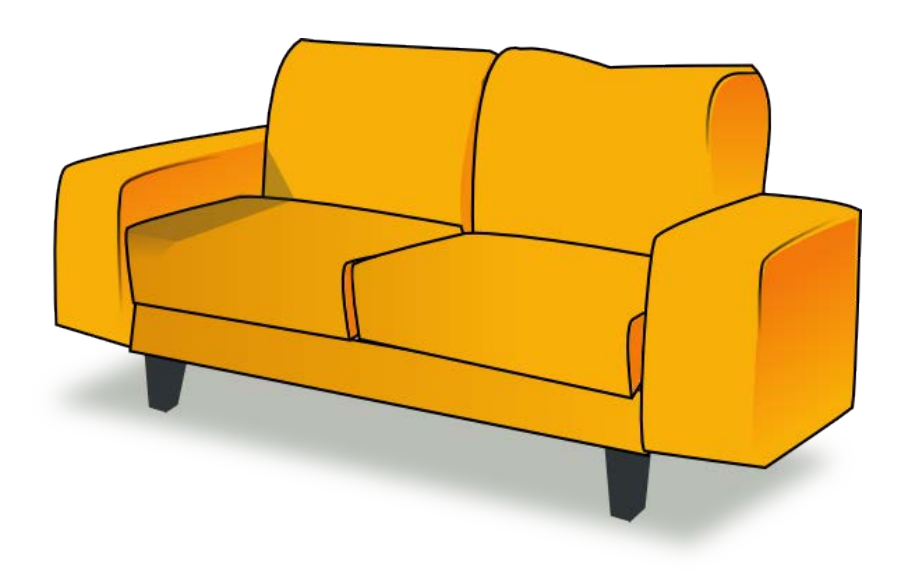

#### Agenda

- **REST is the Hardest Easy Thing I've Done**
- **Creating RESTful APIs**
- **Using the Tools**
- **Noving to Production**
- **When Things Go Sideways**
- **Pacific Application Server for OpenEdge**

### REST Is the Hardest Easy Thing I've Done

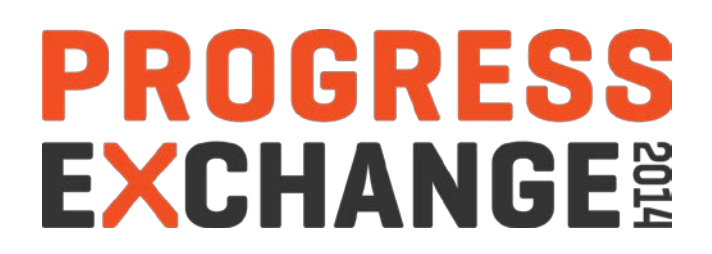

When REST Can Be the Right Choice When…

- Converting existing SOAP services to REST
- Need to call a pre-11.2 AppServer
- The AppServer requires access to HTTP request headers, cookies, and URL fields
- The REST client requires control over HTTP response headers, and cookies
- You need to support ANY type of HTTP compliant client (not limited to JavaScript)

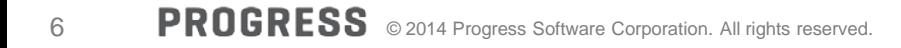

#### REST Is Easy

- Client simply uses standard HTTP messages, responses, verbs, etc.
- Uses standard web servers so no firewall issues
- The REST service is just a web app and can be consumed by clients written in any language
- Use any HTTP 1.1 enabled client
- Each REST resource is an object that has data and actions
- Each REST resource is identified using the triplicate: URL, verb, and media type
- **There are NO rules**

#### Developing a RESTful Client API Is **HARD**…

#### **There are no rules**

- No formal API contract for client developer to use
	- What is the list of supported REST resources?
	- What verbs and media type is supported for each resource?
	- What variable parameter(s) go where in the HTTP messages and responses?
- A starting point may be to think of **CRUD** operations and supporting functions
- Follow the same requirements as you use for your application
	- Multiple simultaneous Versions
	- **Extensibility**
	- **Intuitively** organized sets of objects and related operations (i.e. REST services)
	- Deploy as incrementally added web application(s) and REST service(s)
	- Secure (when it needs to be)

# Creating RESTful APIs

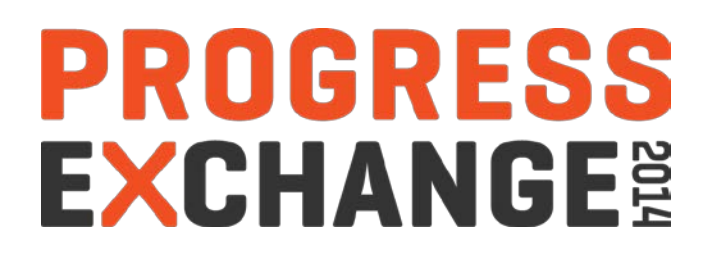

#### A Good RESTful API Design is Essential

- Choose between one monolithic REST service versus multiple REST services
	- Divide API [URL] space into web applications hosting related REST services (example: application administration services versus application data services)
	- Each REST service's URL path is a hierarchy of related resources
	- Each resource's URL path can have one or more instance qualifiers
	- Each resource's URL path has one or more [action] verbs (and media type)

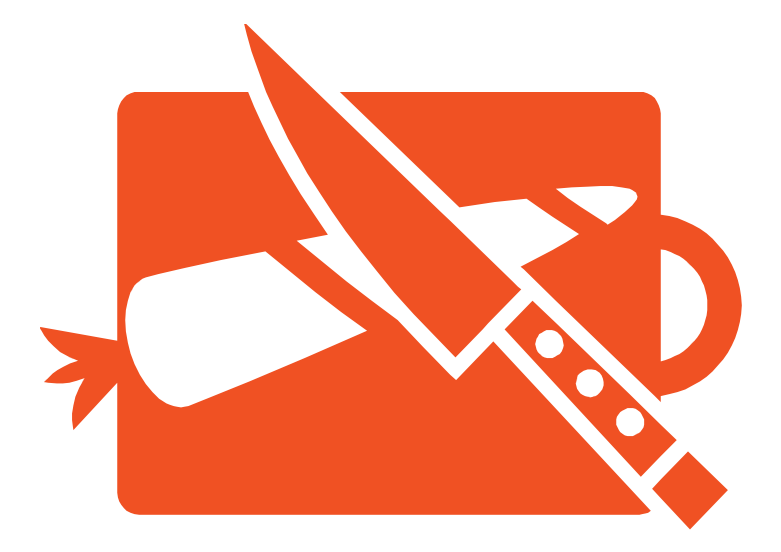

#### RESTful Web Application Design

- Each deployed (OpenEdge REST) web application has
	- A web application name
	- One or more REST services
	- A security configuration (user authentication and [URL] authorization)
	- A connection to ONE State-free model AppServer [service]
- **Example (for OpenEdge REST web application):**

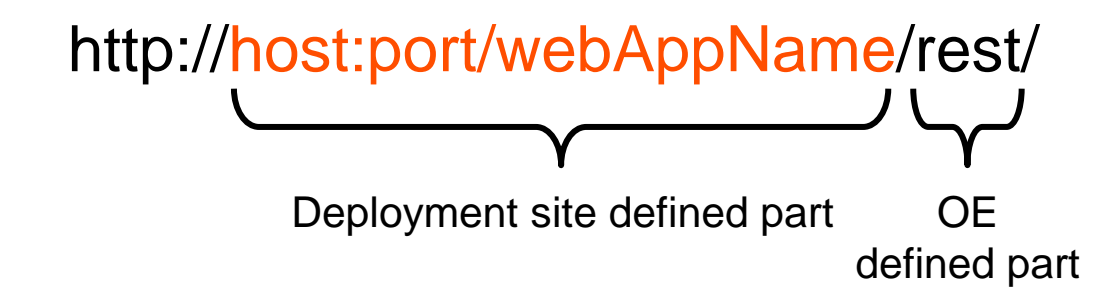

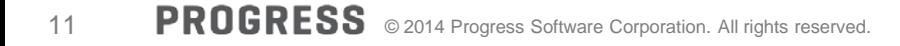

RESTful Service and URL Design

- What is a REST Service
	- Has a service-name that appears in the URL
	- A service-name contains one or more REST resources
	- Each resource has a unique URL path within the service
	- Each resource URL path can have
		- Optional input parameters and/or options
- Example

http://host:port/webAppName/rest/<service-name>/<resource-path>

Developer designed part

*You are here…*

#### You Choose What GOES Where

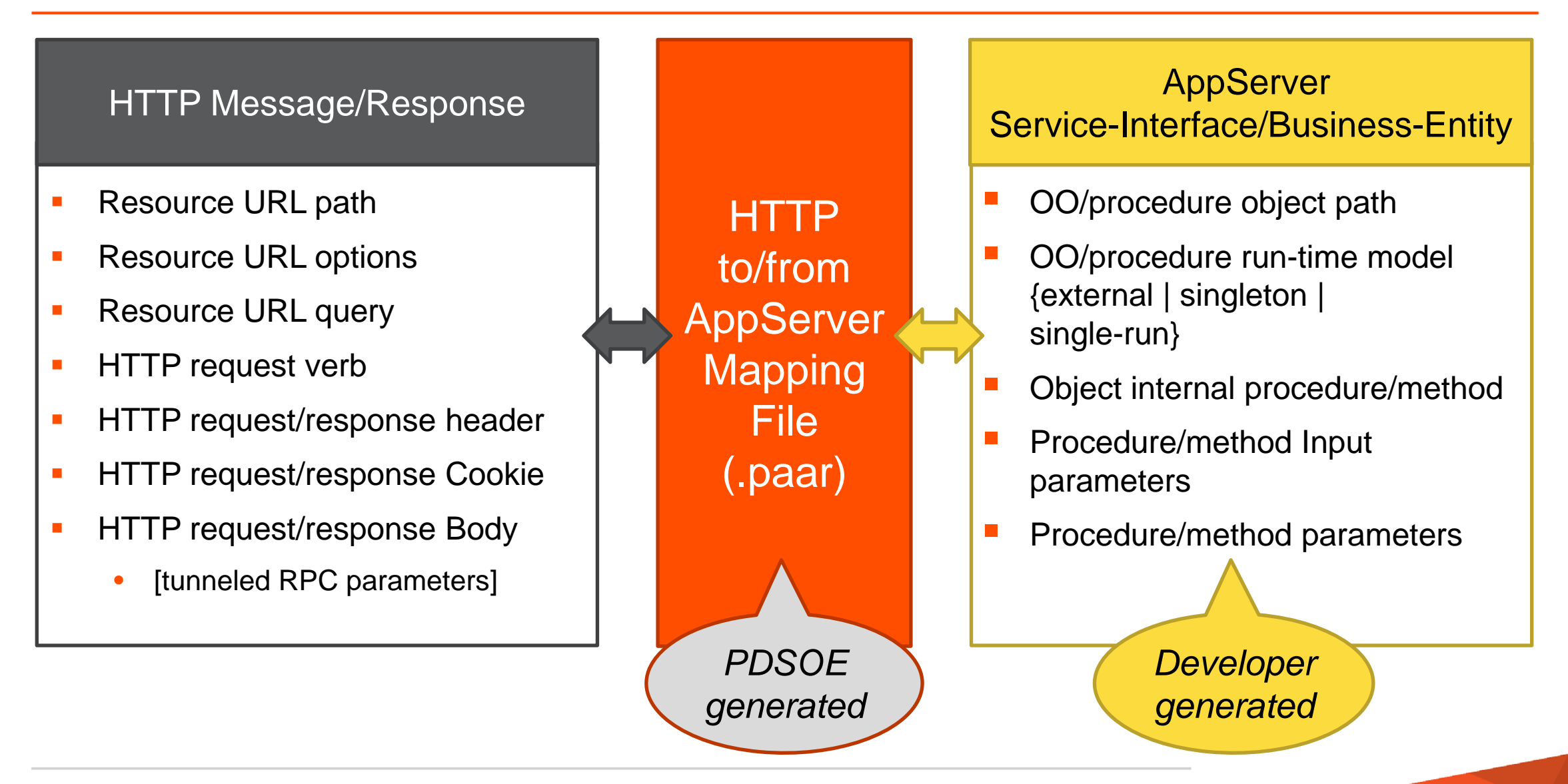

#### Tomcat Reality

- A web server has a max number of web applications before memory is exhausted
- **The more web applications the longer to start the server**
- Deleting Mobile/REST web application does not necessarily recover memory
- **Low memory symptoms: hung requests, does not start, process crash, no** errors logged
- Tips:

**Fewer web applications** 

- Combine Mobile App & Service in a single WAR using PDSOE **Export**…
- Combine multiple REST services into a single WAR using PDSOE **Export**…

**Turn off PDSOE auto-publish** 

Restart web server periodically after n publishes

# Using the Tools

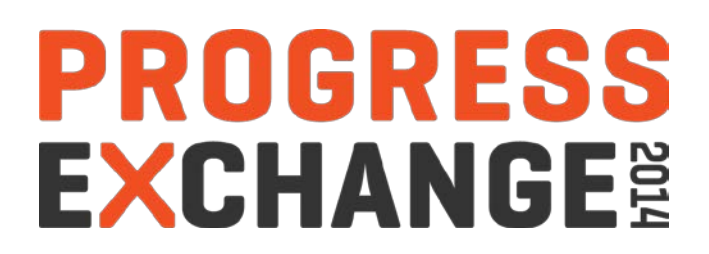

# Progress Developer Studio for OpenEdge is a.k.a. PDS OE

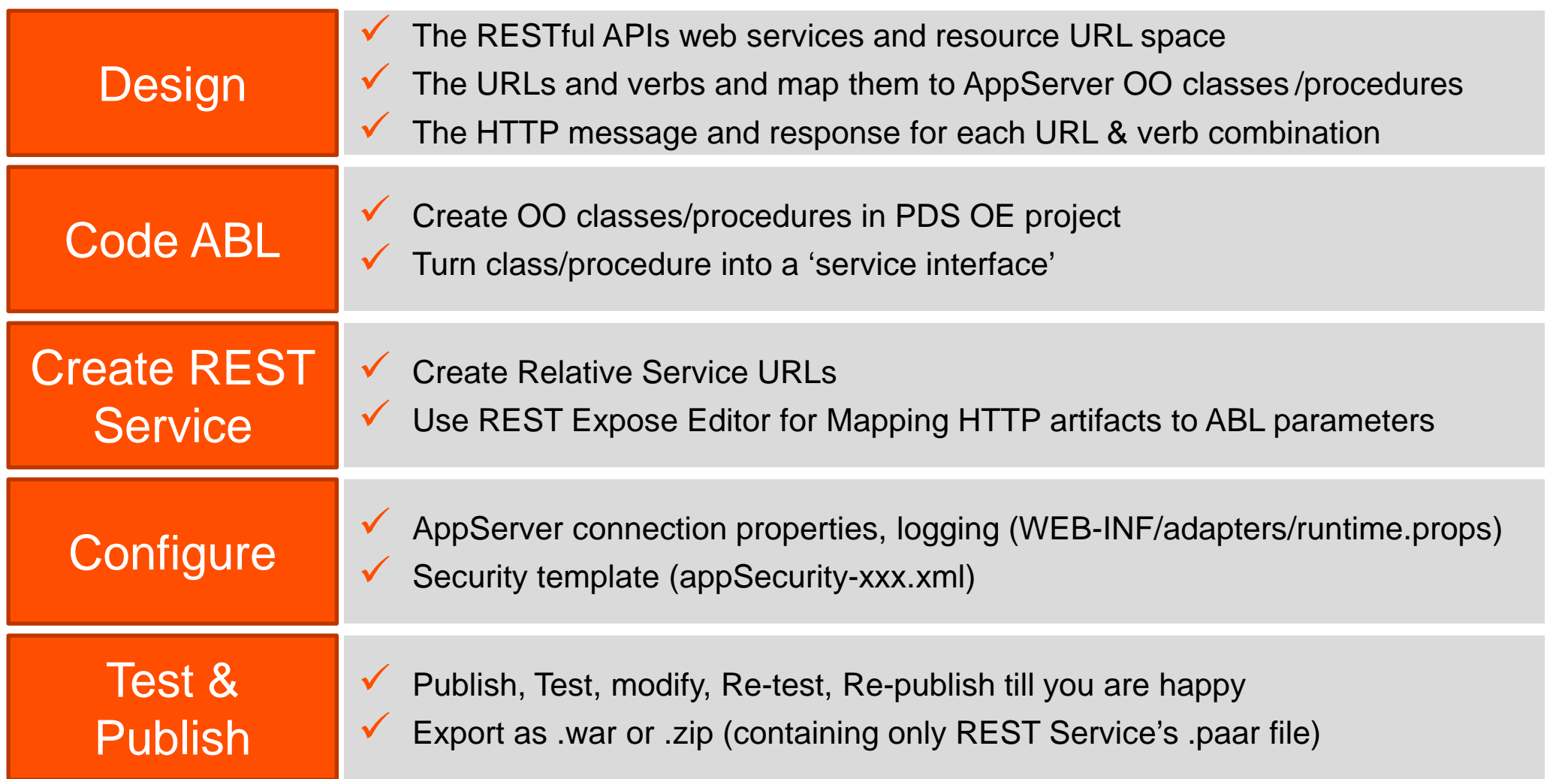

#### Special Considerations for 10.2B & 11.1

- Cannot use dataset/temp-table as parameters (no automatic JSON export/import)
	- Can send/receive JSON or XML as Character parameter
- **Cannot use Singleton Classes in AppServer** 
	- Can use remote, Single-Run, Singleton procedures
- No AppServer SSO by REST service

The proof of the pudding is in eating it!

Demo with PDS OE

# Moving to Production

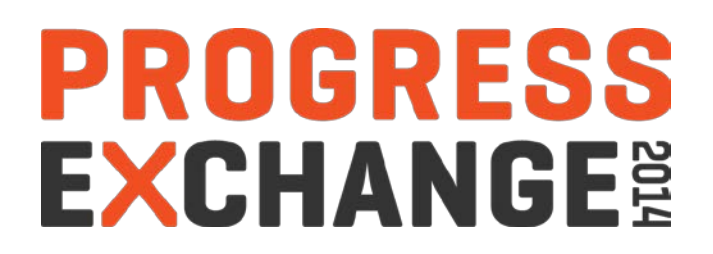

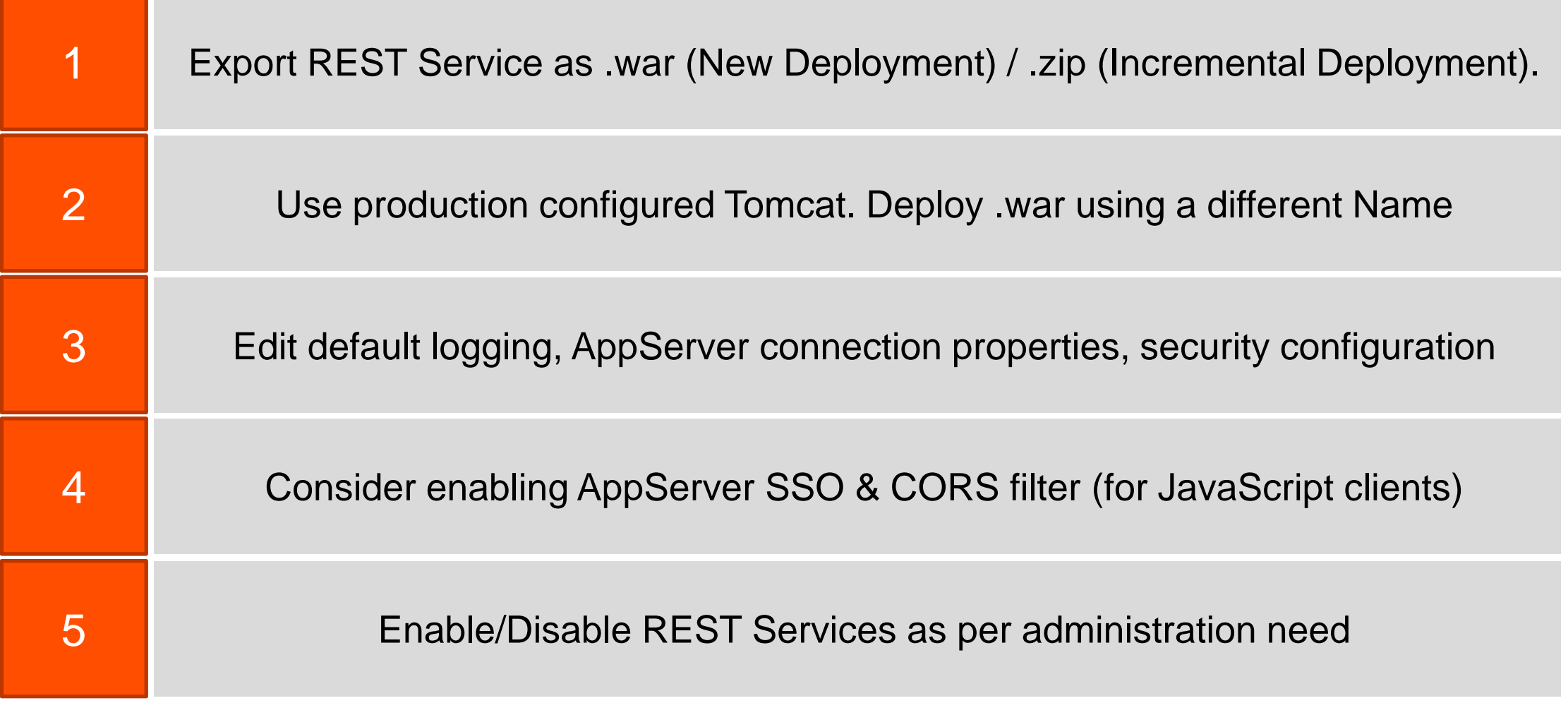

#### Tuning REST Service Security

- Edit the REST service's security defaults in PDSOE
- **Spring Security always performs an** 
	- Authentication process [ even for anonymous ]
	- Authorization process [ even for anonymous ]
- Do not run production systems with the anonymous security model
- Recommendation: unit test with at least one restricted access security policy to verify your clients handle error conditions
- The Spring Security authorization uses roles [ format: ROLE\_<role-name> ]
	- Roles name are obtained from where the user accounts are authenticated
	- Tip: Group all of your public access information into one REST service
	- Tip: The REST urls access controls are evaluated in the order found in the appSecurity file
	- Tip: Put the exception cases first, and general cases later
	- Tip: DO NOT REMOVE THE DENY ALL FOUND AT THE END

#### Remote Management Tools

- Needs REST Management Agent (oerm.war) installed in Tomcat
- **Helps in Deploying & Managing REST Applications remotely**
- **Can be used by Production Administrations**

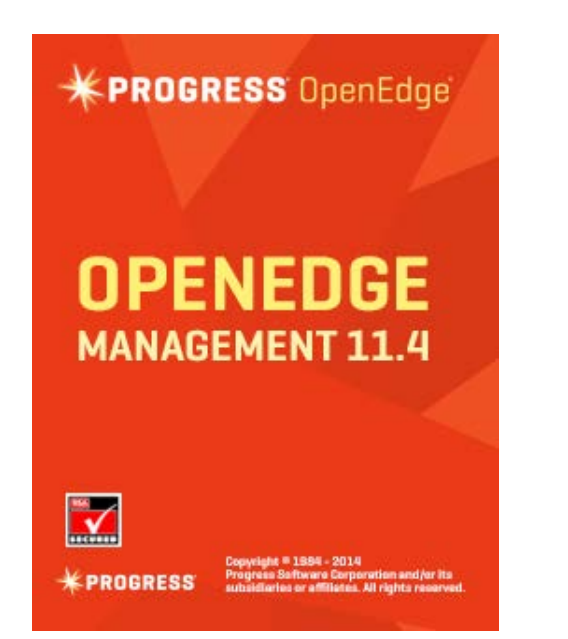

Graphical Management Center **Canadia Command Line Utility (restman)** 

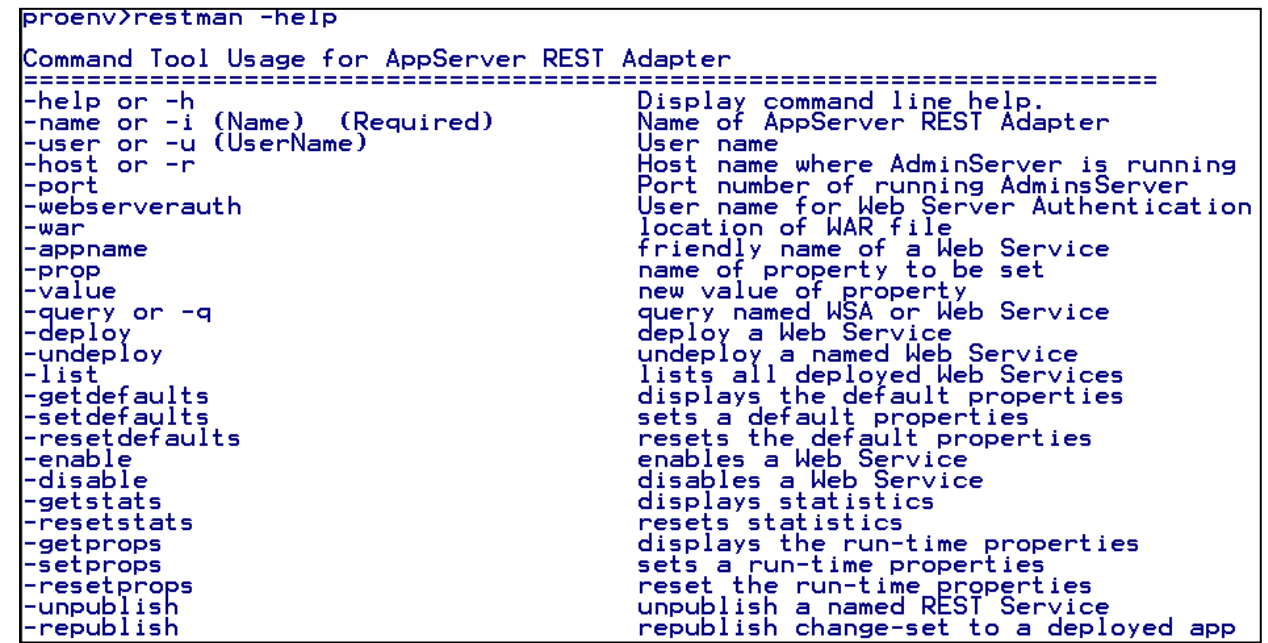

# When Things Go Sideways

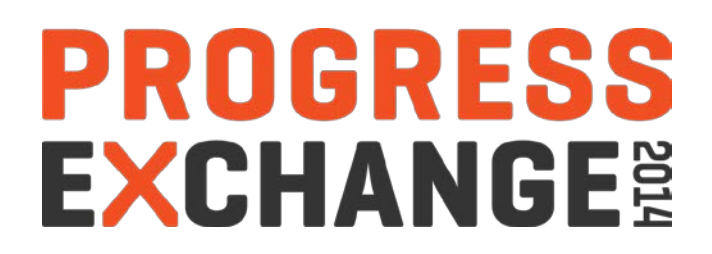

#### Debug Guide

- **Tools** 
	- A good proxy debug tool
	- Turning on HTTP message tracking in the web application
- **Logs** 
	- Web server logs
	- Web application logs
	- Web application logging configuration
- **Flow** 
	- Ping the web application
	- Get the RESTful API description
	- Ping the AppServer
	- Access the AppServer's RESTful API

#### Debugging Available REST Services

 You can identify the information required to invoke an OpenEdge REST Web service by sending a GET request from a REST client in the following URI format:

```
http[s]://<host name>:<port>/<rest application name>/rest
```

```
"AppServerStatus": {
    "PingStatus":"[true|False]",
    "ABLReturnVal":"[return string from ABL code]"
    "Error": {
                errorMsg:"[Error Message (if any) while running the
                            ABL codel"
                errorNum:"[Error Number associated with the error
                            message]"
"RESTServices": [
    {[REST Service1 JSON]},
    {[REST Service2 JSON]},
    {[REST ServiceN JSON]}
```
#### Frequently Used Operations

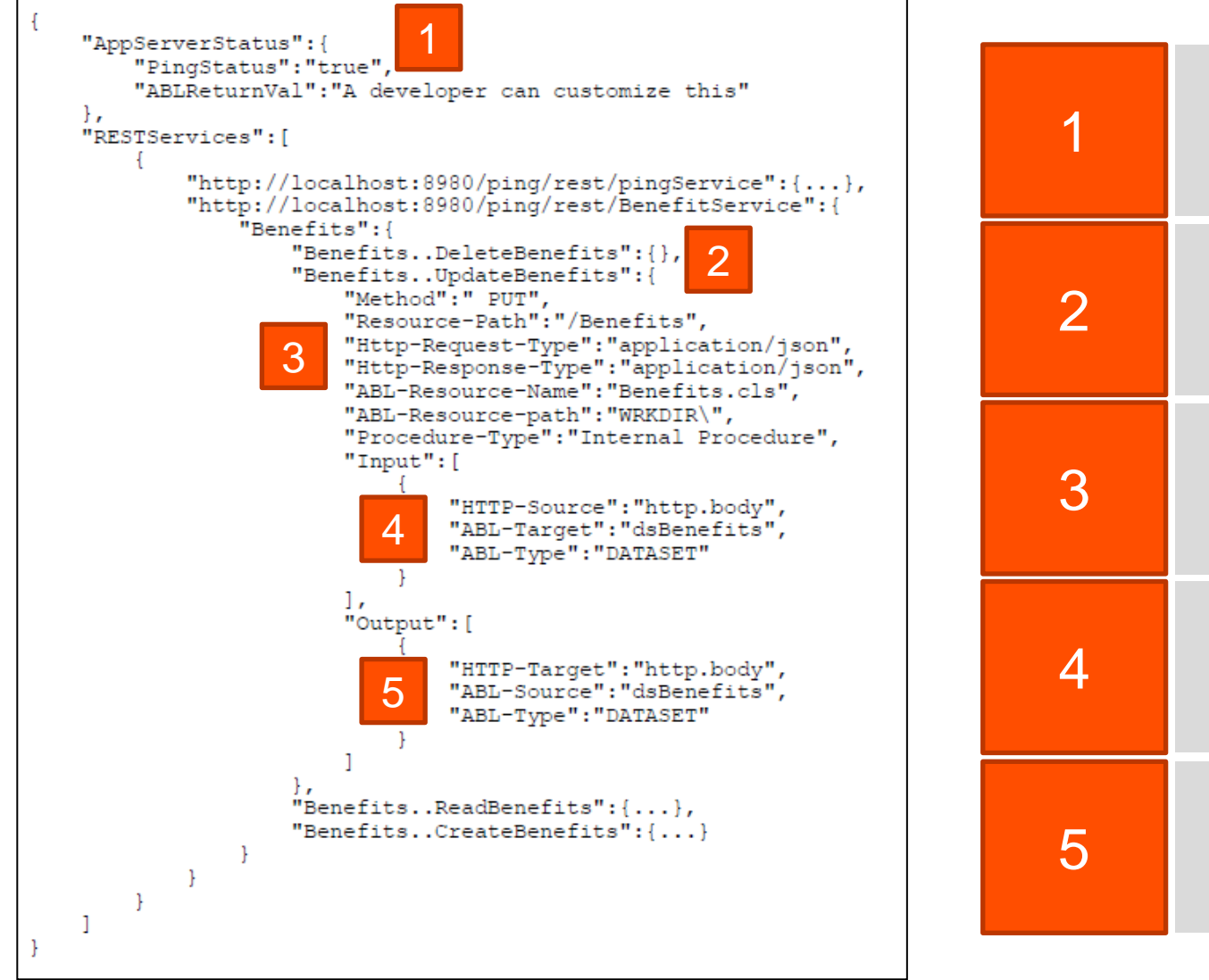

Identifying the AppServer and ABL code execution status

Constructing the URL to invoke an internal procedure

> Setting media types for your REST request

Sending a value to the ABL input parameter

Receiving a value from the 5 Reserving a value homes

## Pacific AppServer for OpenEdge

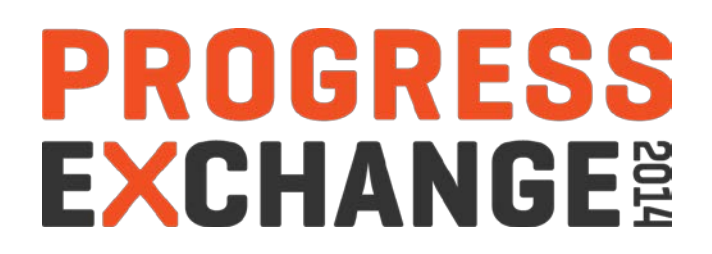

Pacific AppServer for OpenEdge

- Based on Tomcat 7.0.55
- Configured for production by default
- **Built-in adapters** 
	- APSV (AIA Replacement)
	- REST
	- SOAP
- **Supports existing .paar and .wsm files**

#### Want to Learn More about OpenEdge 11?

- **Role-based learning paths** are available for OpenEdge 11
- Each course is available as **Instructor-led training or eLearning**
- **Instructor-led training:**
	- \$500 per student per day
	- https://www.progress.com/support-and-services/education/instructor-led-training
- **-** eLearning:
	- Via the Progress Education Community (https://wbt.progress.com):
	- OpenEdge Developer Catalog: \$1500 per user per year
	- OpenEdge Administrator Catalog: \$900 per user per year
- User Assistance videos:
	- https://www.progress.com/products/pacific/help/openedge

# **PROGRESS EXCHANGE:**

# **Visit the Resource Portal**

- Get **session details** & presentation **downloads**
- Complete a **survey**
- Access the latest Progress **product literature**

**www.progress.com/exchange2014** 

# KPROGRESS